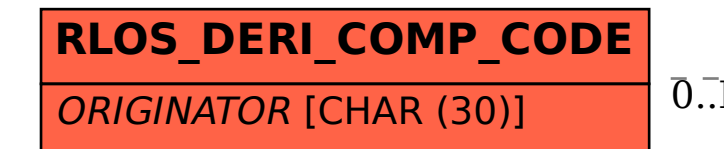

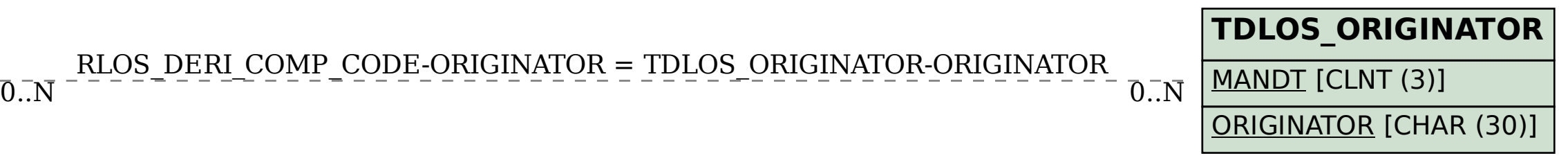

## SAP ABAP table RLOS DERI COMP CODE {Help Structure for Deriving Company Code}

RLOS\_DERI\_COMP\_CODE-ORIGINATOR = TDLOS\_ORIGINATOR-ORIGINATOR